## **Searches - refresh card**

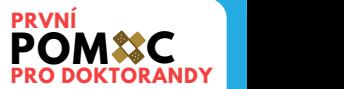

A) Preparation

- 1. choose terms to describe your query best
- 2. find synonyms, think about another way how to find answer
- 3. translate all terms to English if necessary

4. transfer terms to formal query - (term1 OR term2) AND term3; add wildcards, proximity operators

B) Searching

use advanced searching  $\rightarrow$  searching form  $\rightarrow$  search in specific field (title x abstract x full text x keywords or thesaurus)

- $filter$  results by  $\rightarrow$  content I can access
	- <sup>→</sup> full text included
	- $\rightarrow$  peer review
	- $\rightarrow$  type of document
	- $\rightarrow$  fields and subjects
	- $\rightarrow$  years, language...

C) Results collecting

use Zotero, Mendeley or other reference managers

**Where to search?** Databases and library of your parent institution **Where to search?** Databases of public libraries - research libraries **Where to search?** National Library, National Library of Technology **Where to search?** Knihovny.cz **Where to search?** Google Scholar, Microsoft Academic **Where to search?** PNAS, Medline, ERIC, arXiv, bioRxiv, medRxiv

## **Patent tips**

- search in claims  $\rightarrow$  then abstracts and titles
- search by patent classification system of it on Espacenet website
- Espacenet, Patentscope the biggest patent databases
- good for: Espacenet patent translate; Patentscope analytics; Google Patents full text finding
- upv.cz Czech patents and utility models, lists of databases

## **Reference analysis**

- who or what is cited how many times  $\rightarrow$  for science work evaluation
- who is cited by whom → suitable for: scientometrics, scientific collaboration
- Bradford's zones → which journals for which field → suitable for: where to publish, what to buy

search in citation indexes → Web of Science, Scopus

analytics: InCites

## **When everything fails, contact your librarian! :-)** → **jiri.fiser@tul.cz**

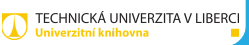